### **CSE 250 Data Structures**

Dr. Eric Mikida [epmikida@buffalo.edu](mailto:epmikida@buffalo.edu) 208 Capen Hall

# **Orderings and Priority Queues**

# **Examples**

#### *How might we order the following?*

- $\bullet$  (B, 10), (D, 3), (E, 40)
- "A+", "C", "B-"
- Taco Tuesday, Fish Friday, Meatless Monday
- Buffalo Bills, Denver Broncos, Baltimore Ravens
- Aardvark, Baboon, Capybara, Donkey, Echidna

# **Ordering**

### An **ordering (over type A)**, **(***A***, ≤):**

- A set of things of type *A*
- A "relation" or comparator, **≤**, that relates two things in the set

#### **Examples**

**5 ≤ 30 ≤ 999** Numerical order

**(E,40) ≤ (B,10) ≤ (D,3)** Reverse-numerical order on the 2nd field

**C+ ≤ B- ≤ B ≤ B+ ≤ A- ≤ A** Letter grades

**AA ≤ AM ≤ BZ ≤ CA ≤ CD** Compare first then 2nd, 3rd…(Lexical order)

#### **Team A ≤ Team B**

Team B won its match against Team A

#### **Team A ≤ Team B**

Team B won its match against Team A

#### **Team B ≤ Team C**

Team C won its match against Team B

#### **Team A ≤ Team B**

Team B won its match against Team A

#### **Team B ≤ Team C**

Team C won its match against Team B

#### **Team C ≤ Team A**

Team A won its match against Team B

#### **Team A ≤ Team B**

Team B won its match against Team A

#### **Team B ≤ Team C**

Team C won its match against Team B

#### **Team C ≤ Team A**

Team A won its match against Team B

*Is this an ordering??*

**Team A ≤ Team B** Team B won its match against Team A

**Team B ≤ Team C** Team C won its match against Team B

**Team C ≤ Team A**

Team A won its match against Team B

*Is this an ordering??*

**A C B ≥≤≤**

### **Team A ≤ Team B**

Team B won its match against Team A

#### **Team B ≤ Team C** Team C won its match against Team B

#### **Team C ≤ Team A**

Team A won its match against Team B

#### *Is this an ordering??* **NO!**

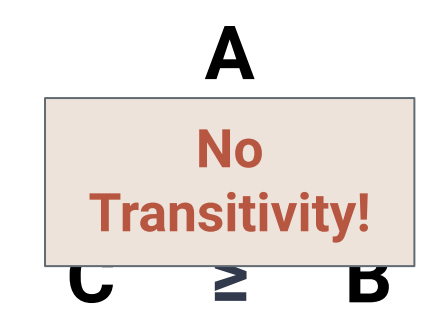

An ordering must be… **Reflexive** *x* **≤** *x* **Antisymmetric If**  $x \leq y$  **and**  $y \leq x$  **then**  $x = y$ **Transitive** If  $x \le y$  and  $y \le z$  then  $x \le z$ 

### **Another Example**

#### **Define an ordering over CSE Courses:** Course 1 **≤** Course 2 iff Course 1 is a prereq of Course 2

CSE 115 **≤** CSE 116

CSE 116 **≤** CSE 250

CSE 115 **≤** CSE 191

CSE 191 **≤** CSE 250

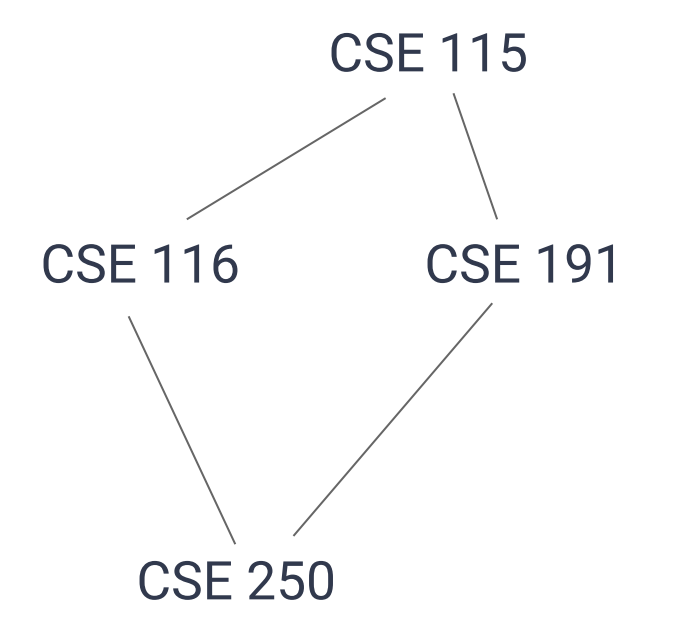

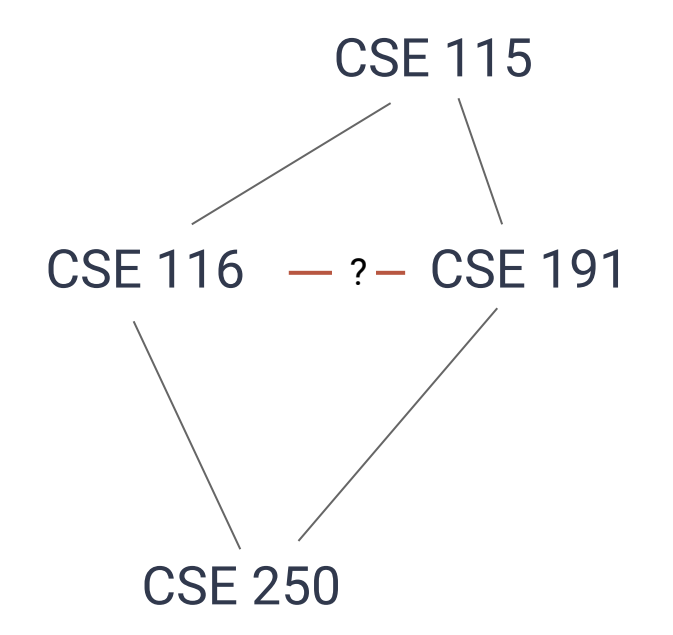

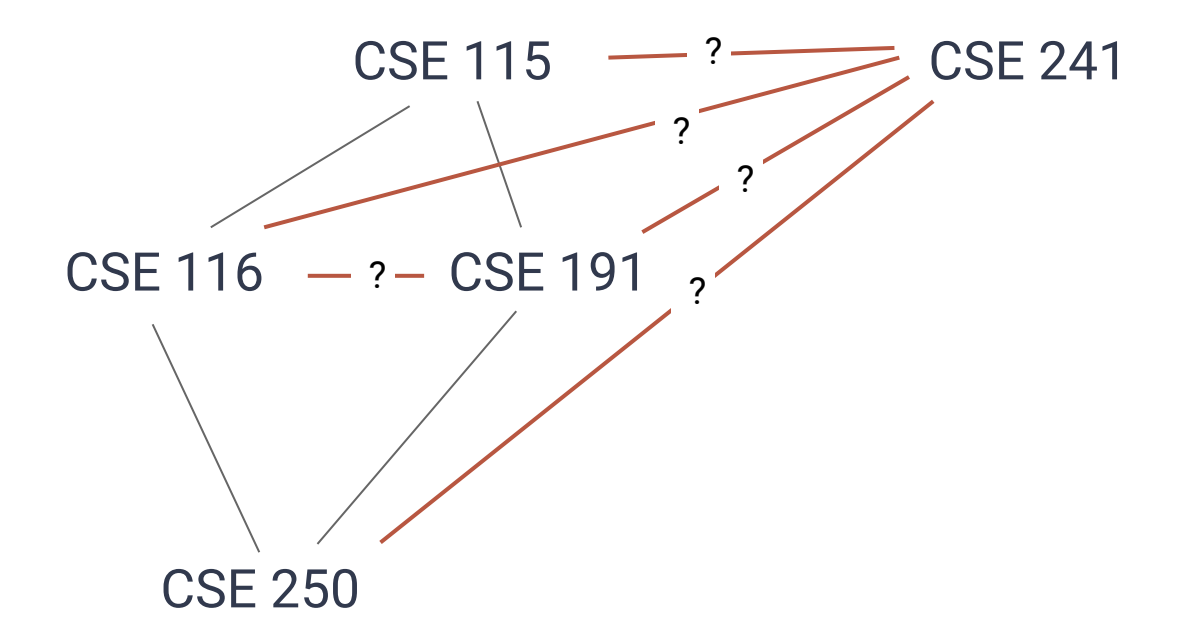

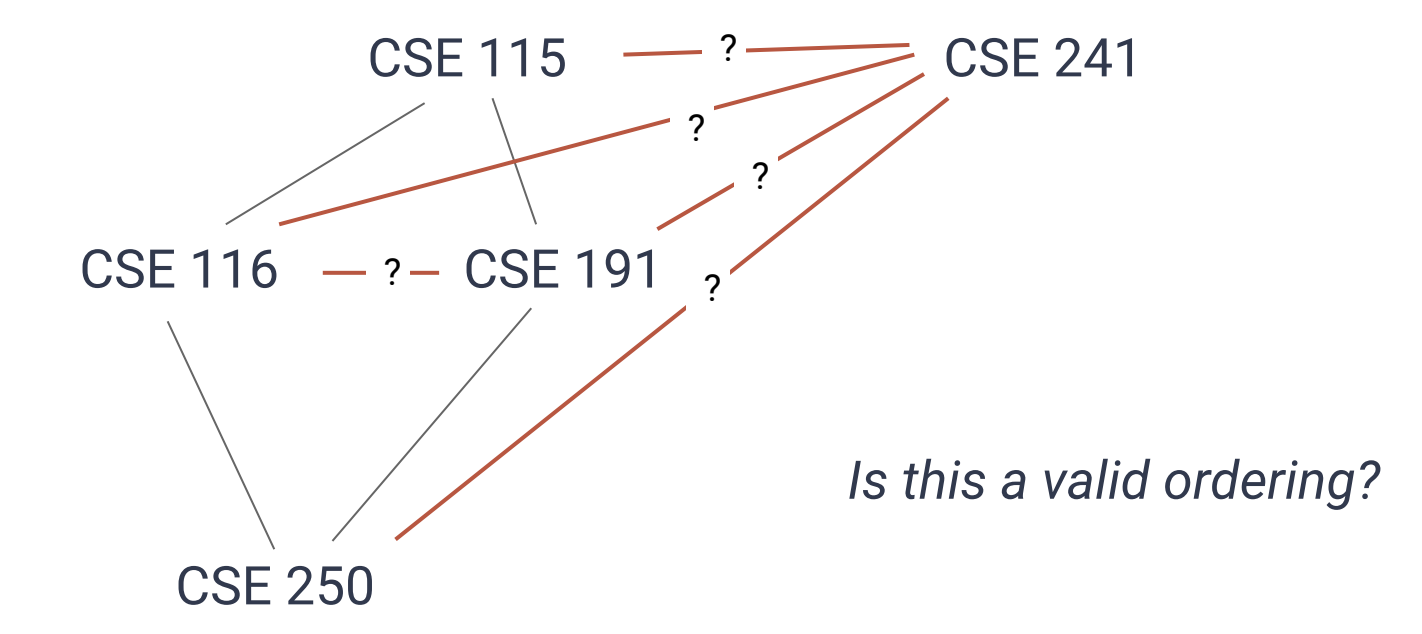

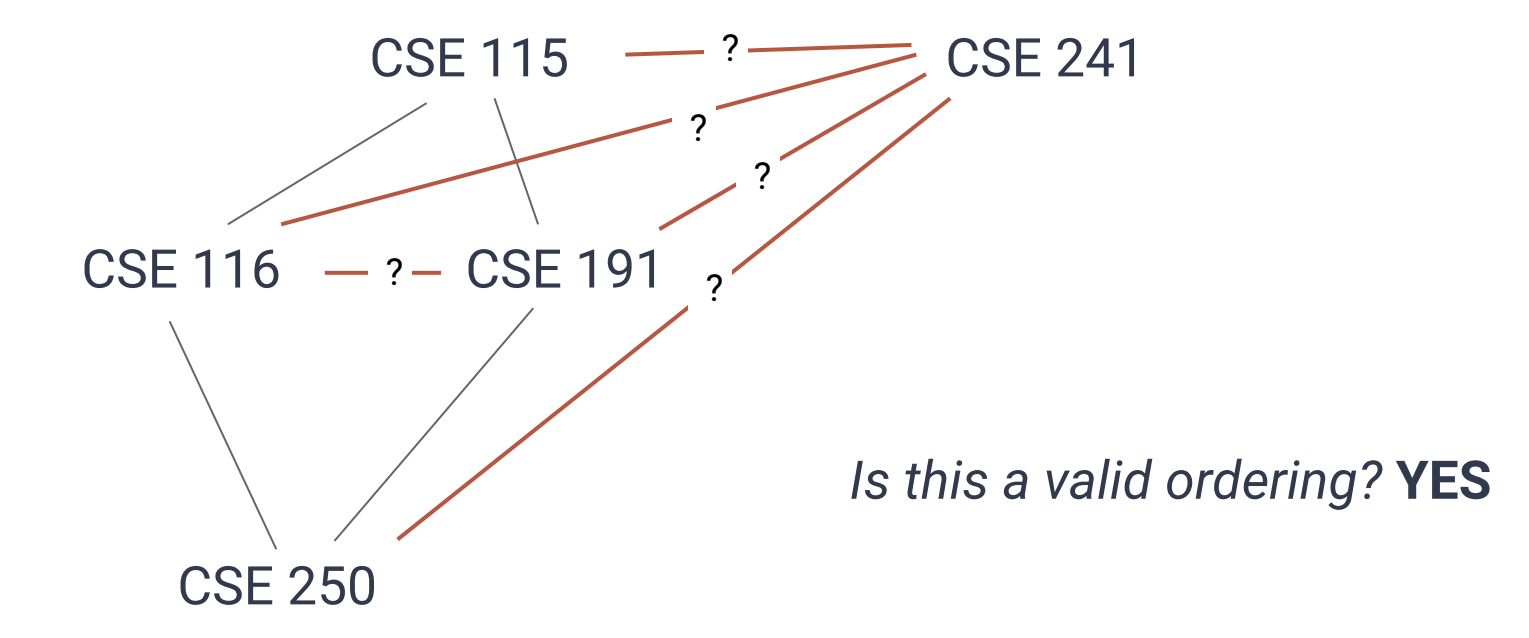

# **(Partial) Ordering Properties**

A **partial ordering** must be… **Reflexive** *x* **≤** *x* **Antisymmetric If**  $x \leq y$  **and**  $y \leq x$  **then**  $x = y$ **Transitive** If  $x \le y$  and  $y \le z$  then  $x \le z$ 

# **(Total) Ordering Properties**

An **total ordering** must be…

**Reflexive** *x* **≤** *x*

**Antisymmetric If**  $x \leq y$  **and**  $y \leq x$  **then**  $x = y$ 

**Transitive** If  $x \le y$  and  $y \le z$  then  $x \le z$ 

**Complete** Either  $x \le y$  or  $y \le x$  for any  $x, y \in A$ 

# **Some Other Definitions**

For an ordering **(***A***, ≤)**

The **greatest** element is an element *x* ∈ *A* s.t. there is no *y* **in** *A*, where *x* **≤**  *y* The **least** element is an element  $x \in A$  s.t. there is no  $y$  in  $A$ , where  $y \leq x$ 

# **Some Other Definitions**

For an ordering **(***A***, ≤)**

The **greatest** element is an element *x* ∈ *A* s.t. there is no *y* **in** *A*, where *x* **≤**  *y* The **least** element is an element  $x \in A$  s.t. there is no  $y$  in  $A$ , where  $y \leq x$ 

*A partial ordering may not have a unique greatest/least element*

**≤** can be described **explicitly**, by a set of tuples:  $\{(a,a),(a,b),(a,c),...,(b,b),...,(z,z)\}$ 

**≤** can be described **explicitly**, by a set of tuples:  $\{(a,a),(a,b),(a,c),...,(b,b),...,(z,z)\}$ If (x,y) is in the set, then x **≤** y

### **≤** can be described by a **mathematical rule**:  $\{(x,y) \mid x, y \in \mathbb{Z}, \exists a \in \mathbb{Z}^+ \cup \{0\} : x + a = y \}$

#### **≤** can be described by a **mathematical rule**:

 $\{(x,y) \mid x, y \in \mathbb{Z}, \exists a \in \mathbb{Z}^+ \cup \{0\} : x + a = y \}$ 

*x* **≤** *y* iff *x*,*y* are integers and there is a non-negative integer *a* s.t. *x***+***a***=***y*

# **Multiple Orderings**

#### **Multiple Orderings can be defined for the same set**

- RottenTomatoes vs Metacritic vs Box Office Gross
- "Best Movie" first vs "Worst Movie" first
- Rank by number of swear words

# **Multiple Orderings**

#### **Multiple Orderings can be defined for the same set**

- RottenTomatoes vs Metacritic vs Box Office Gross
- "Best Movie" first vs "Worst Movie" first
- Rank by number of swear words

*We use subscripts to separate orderings (* $\leq_{1'} \leq_{2'} \leq_{3'} ...$ *)* 

### **Transformations**

**We can transform orderings:**

### **Transformations**

**We can transform orderings:**

**Reverse:** If  $x \leq_1 y$  then define  $y \leq_r x$ 

### **Transformations**

**We can transform orderings:**

**Reverse:** If  $x \leq_1 y$  then define  $y \leq_r x$ 

**Lexical:** Given ≤<sub>1</sub>, ≤<sub>2</sub>, ≤<sub>3</sub>, …

• if  $x \leq_1 y$  then  $x \leq_L y$ 

 $\ddot{\phantom{0}}$  …

- else if  $x = 1$  y and  $x \leq 2$  y then  $x \leq L$  y
- else if  $x = 2$  y and  $x \le 3$  y then  $x \le 1$  y

### **Examples of Lexical Ordering**

**Names:** First letter, then second letter, then third… **Movies:** Average of reviews, then number of reviews… **Tuples:** First field, then second field, then third… **Sports Teams:** Games won, points scored, speed of victory…

# **Ordering Over Keys**

**≤** can be described as an **ordering over a key derived from the element:**

x **≤edge** y iff weight(x) **≤** weight(y)  $x \leq$ <sub>student</sub> y iff name(x)  $\leq$ <sub>Lex</sub> name(y)

## **Ordering Over Keys**

**≤** can be described as an **ordering over a key derived from the element:**

$$
x \leq_{\text{edge}} y \text{ iff weight}(x) \leq \text{weight}(y)
$$
  

$$
x \leq_{\text{student}} y \text{ iff name}(x) \leq_{\text{Lex}} \text{name}(y)
$$

*We say that weight/name are keys*

# **Topological Sort**

A **Topological Sort** of *partial* order **(***A***, ≤1 )** is *any total* order **(***A***,≤2 )** that "agrees" with **(***A***, ≤1 ):**

For any two elements x,y in *A***:** if  $x \leq 1$  *y* then  $x \leq 2$  *y* if  $y \leq 1$  *x* then  $y \leq 2$  *x* Otherwise, either  $x \leq_2 y$  or  $y \leq_2 x$ 

# **Topological Sort**

The following are all topological sorts over our partial order from earlier:

- CSE 115, CSE 116, CSE 191, CSE 241, CSE 250
- CSE 241, CSE 115, CSE 116, CSE 191, CSE 250
- CSE 115, CSE 191, CSE 116, CSE 250, CSE 241

# **Topological Sort**

The following are all topological sorts over our partial order from earlier:

- CSE 115, CSE 116, CSE 191, CSE 241, CSE 250
- CSE 241, CSE 115, CSE 116, CSE 191, CSE 250
- CSE 115, CSE 191, CSE 116, CSE 250, CSE 241

*(In this case, the partial ordering is a schedule requirement, and each topological sort is a possible schedule)*

## **And now for an ordering-based ADT…**
#### **A New ADT…PriorityQueue**

**PriorityQueue[A <:Ordering]**

**enqueue(v: A): Unit** Insert value *v* into the priority queue

**dequeue: A**

Remove the greatest element in the priority queue

**head: A**

Peek at the greatest element in the priority queue

#### **enqueue(5)**

**enqueue(5) enqueue(9)**

**enqueue(5) enqueue(9) enqueue(2)**

## **How do we store the following→**

**enqueue(5) enqueue(9) enqueue(2) enqueue(7)**

**enqueue(5) enqueue(9) enqueue(2) enqueue(7) head** *// Should be 9* **dequeue** *// should be 9*

**enqueue(5) enqueue(9) enqueue(2) enqueue(7) head** *// Should be 9* **dequeue** *// should be 9* **size** *// should be 3* **head** *// should be 7*

Insertion Order? 5, 9, 7, 2

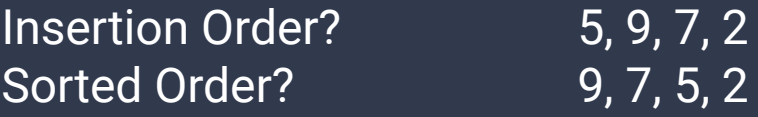

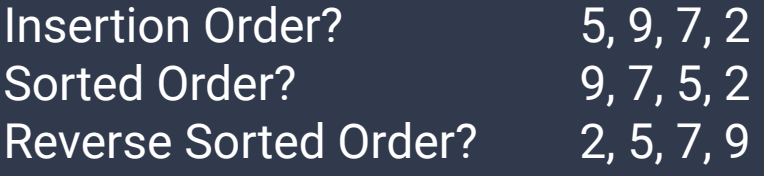

#### **Priority Queues**

Two mentalities…

#### **Lazy:** Keep everything a mess

**Proactive:** Keep everything organized

#### **Priority Queues**

Two mentalities…

Lazy: Keep everything a mess ("Selection Sort")

**Proactive:** Keep everything organized

#### **Priority Queues**

Two mentalities…

Lazy: Keep everything a mess ("Selection Sort")

**Proactive:** Keep everything organized ("Insertion Sort")

#### **Lazy Priority Queue**

**Base Data Structure:** Linked List

**enqueue(v: A): Unit** Append *t* to the end of the linked list.

**dequeue/head : A**

Traverse the list to find the largest value.

#### **Lazy Priority Queue**

**Base Data Structure:** Linked List

**enqueue(v: A): Unit** Append *t* to the end of the linked list. *O***(1) dequeue/head : A** Traverse the list to find the largest value.

### **Lazy Priority Queue**

**Base Data Structure:** Linked List

**enqueue(v: A): Unit** Append *t* to the end of the linked list. *O***(1) dequeue/head : A** Traverse the list to find the largest value. *O***(***n***)**

## **Sorting with Our Priority Queue**

```
def pqueueSort[A](items: Seq[A], pqueue: PriorityQueue[A]): Seq[A] = 
{
     val out = new Array[A](items.size)
     for(item <- items){ pqueue.enqueue(item) } 
    i = out.size - 1 while(!pqueue.isEmpty) { buffer(i) = pqueue.dequeue; i-- }
     return out.toSeq
}
```
## **Sorting with Our Priority Queue**

```
def pqueueSort[A](items: Seq[A], pqueue: PriorityQueue[A]): Seq[A] = 
{
     val out = new Array[A](items.size)
     for(item <- items){ pqueue.enqueue(item) } ← Add all items to pqueue
    i = out.size - 1 while(!pqueue.isEmpty) { buffer(i) = pqueue.dequeue; i-- }
     return out.toSeq
}
```
## **Sorting with Our Priority Queue**

```
def pqueueSort[A](items: Seq[A], pqueue: PriorityQueue[A]): Seq[A] = 
{
    val out = new Array[A](items.size)
     for(item <- items){ pqueue.enqueue(item) } ← Add all items to pqueue
    i = out.size - 1
    while(!pqueue.isEmpty) { buffer(i) = pqueue.dequeue; i-- }
    return out.toSeq ^ Pull all items out of pqueue
}
```
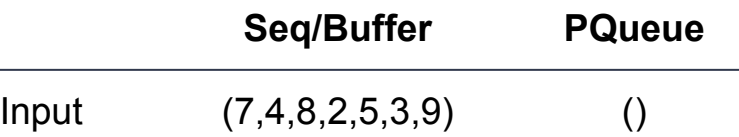

#### **Seq/Buffer PQueue**  $Input$   $(7,4,8,2,5,3,9)$  () Step 1 (4,8,2,5,3,9) (7)

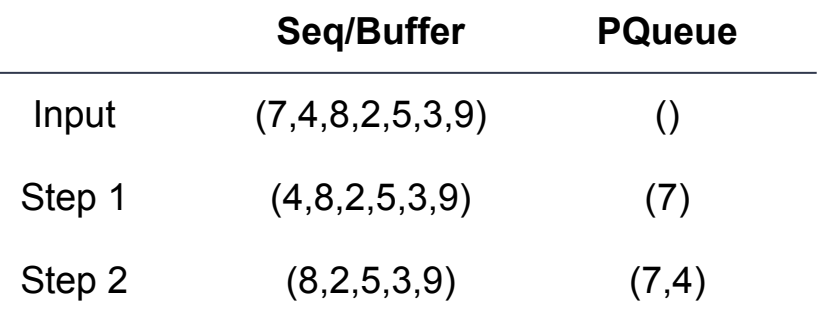

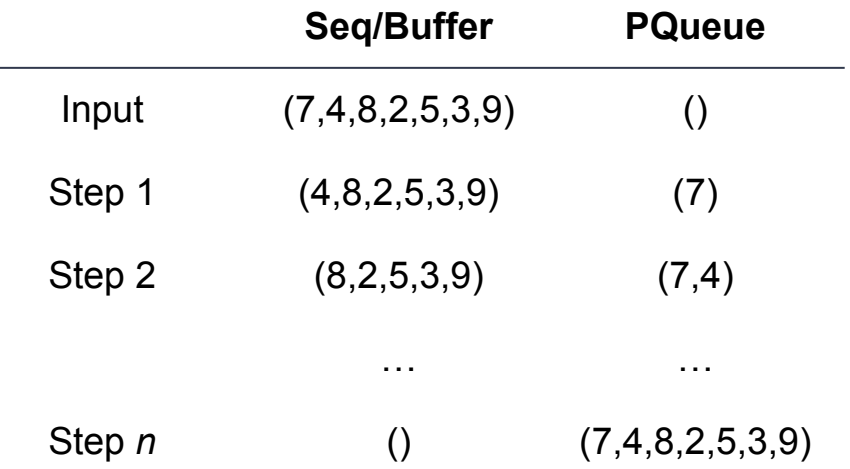

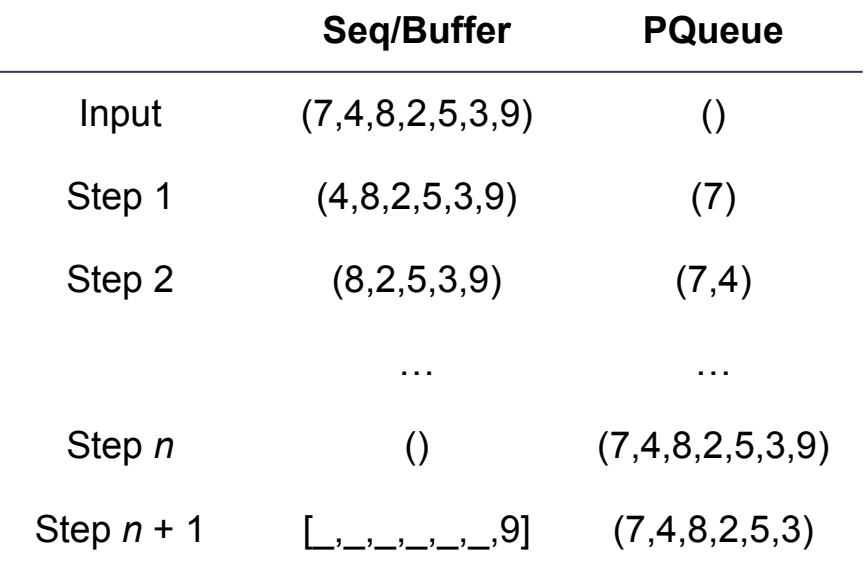

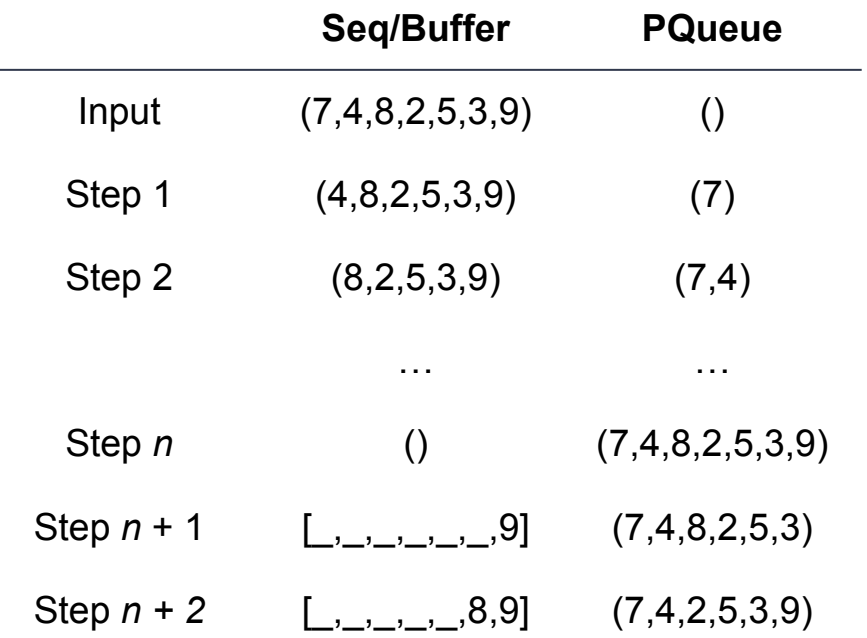

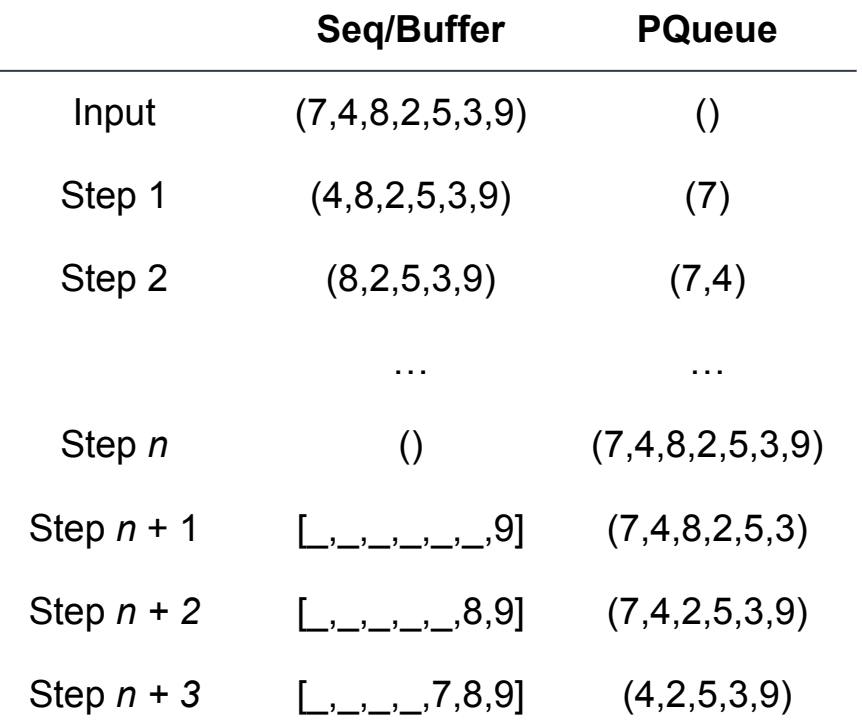

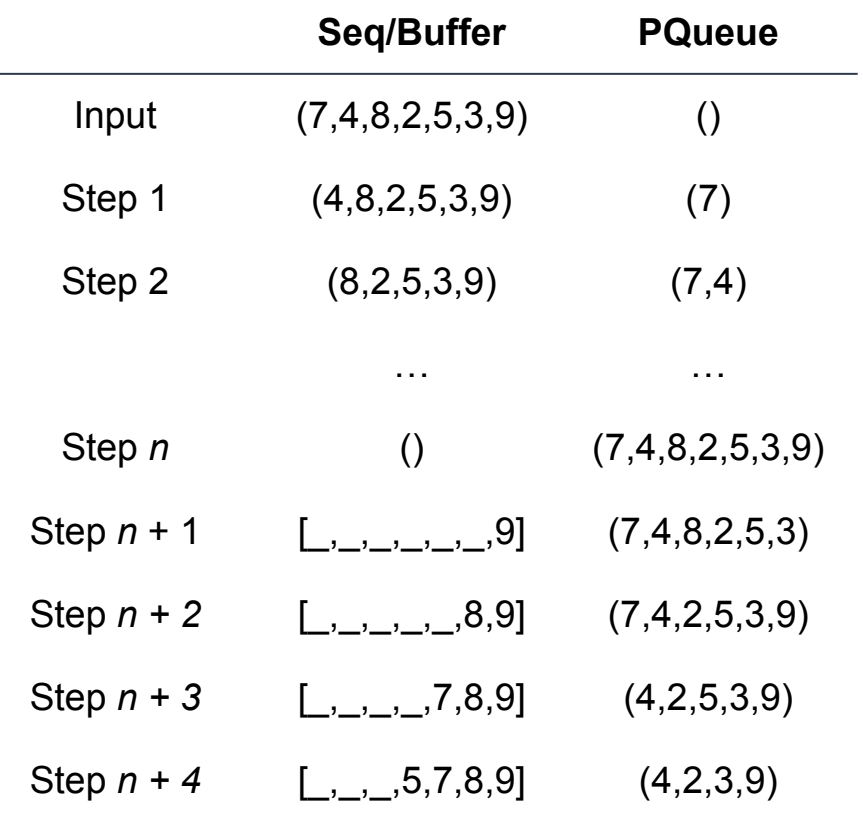

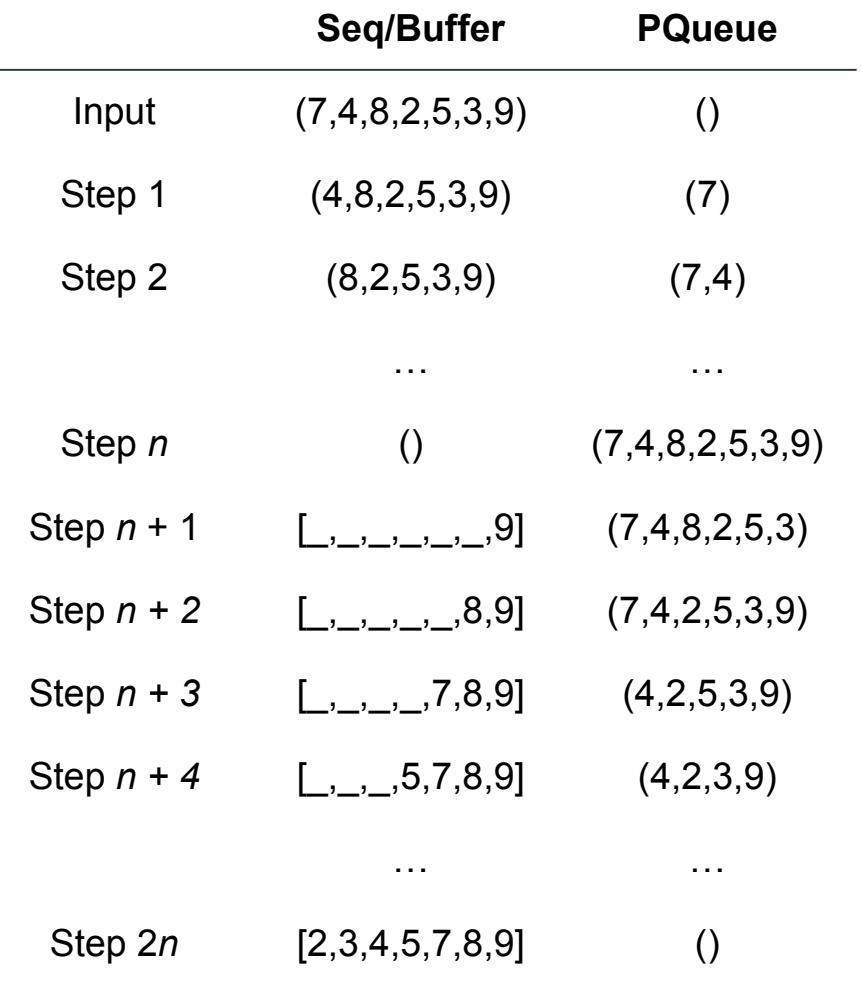

```
def pqueueSort[A](items: Seq[A], pqueue: PriorityQueue[A]): Seq[A] = 
{
     val out = new Array[A](items.size)
     for(item <- items){ pqueue.enqueue(item) } 
     i = out.size - 1
     while(!pqueue.isEmpty) { buffer(i) = pqueue.dequeue; i-- }
     return out.toSeq
}
```
*What is the complexity?*

```
def pqueueSort[A](items: Seq[A], pqueue: PriorityQueue[A]): Seq[A] = 
{
     val out = new Array[A](items.size)
     for(item <- items){ pqueue.enqueue(item) } 
    i = out.size - 1 while(!pqueue.isEmpty) { buffer(i) = pqueue.dequeue; i-- }
     return out.toSeq
}
```
*What is the complexity? O***(***n 2* **)**

#### **Proactive Priority Queue**

**Base Data Structure:** Linked List

**enqueue(v: A): Unit** Insert *t* in reverse sorted order.

**dequeue/head : A** Refer to the first item in the list.

#### **Proactive Priority Queue**

**Base Data Structure:** Linked List

**enqueue(v: A): Unit** Insert *t* in reverse sorted order. *O***(***n***)**

**dequeue/head : A** Refer to the first item in the list.

#### **Proactive Priority Queue**

**Base Data Structure:** Linked List

**enqueue(v: A): Unit** Insert *t* in reverse sorted order. *O***(***n***)**

**dequeue/head : A** Refer to the first item in the list. *O***(1)**
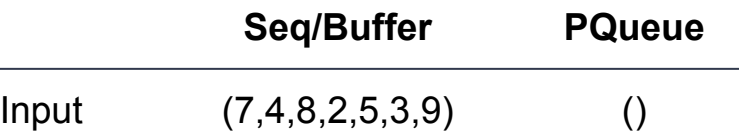

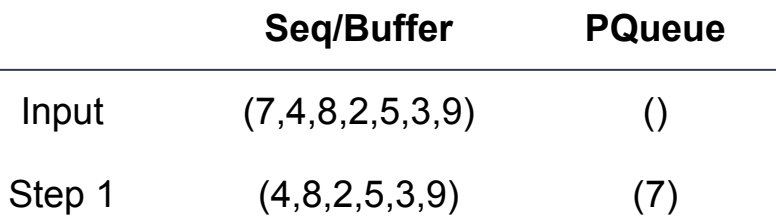

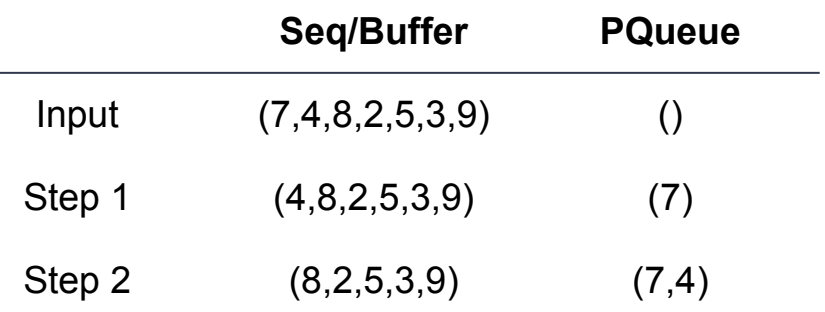

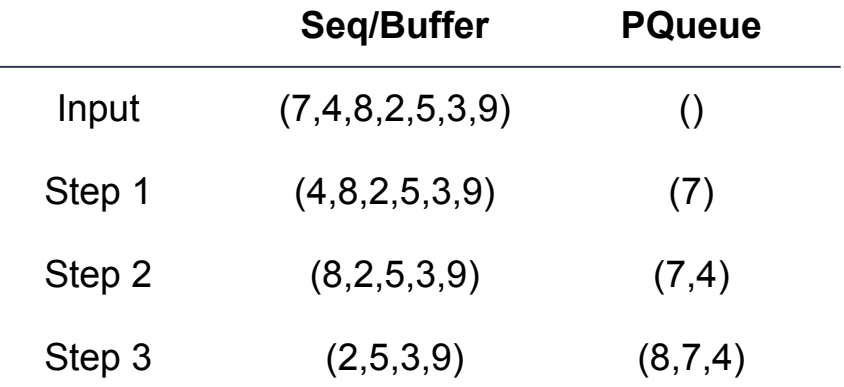

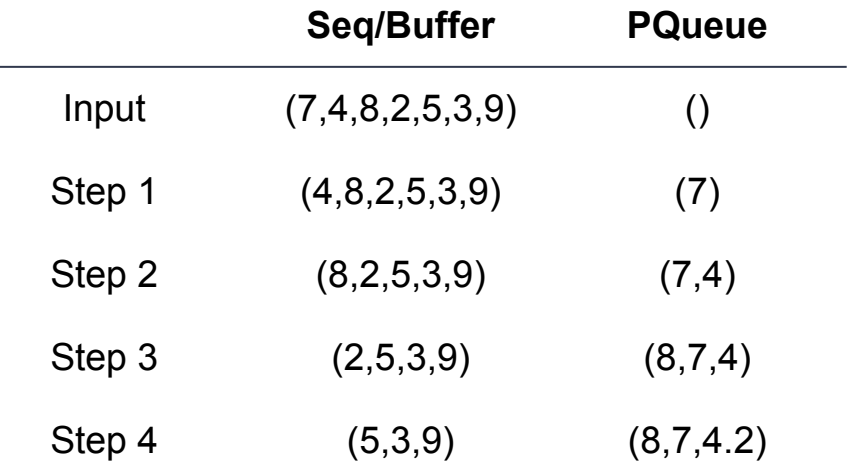

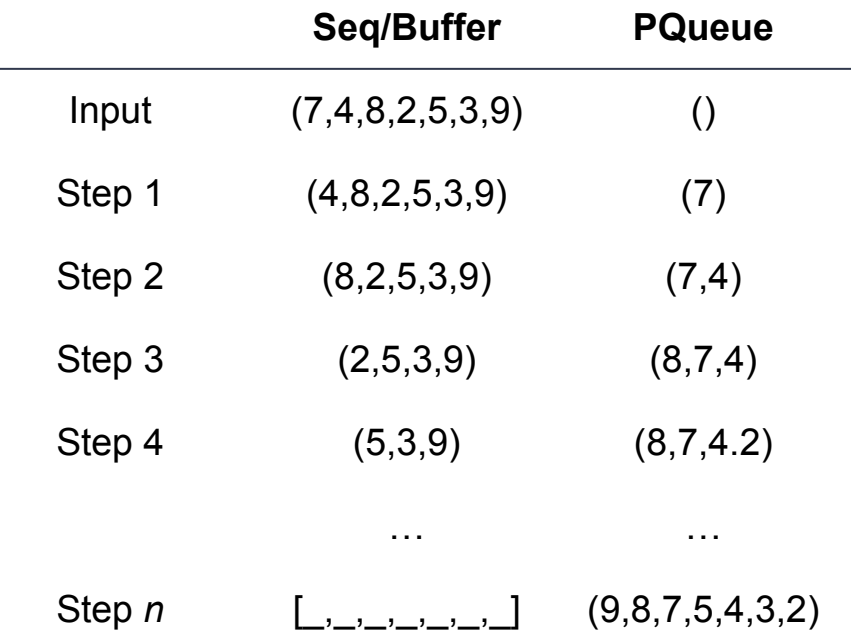

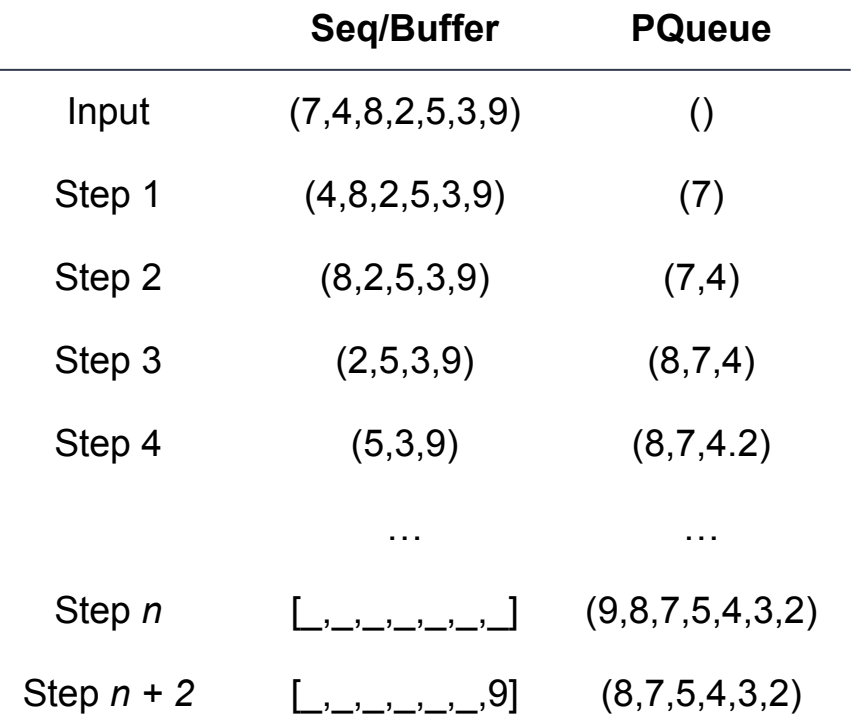

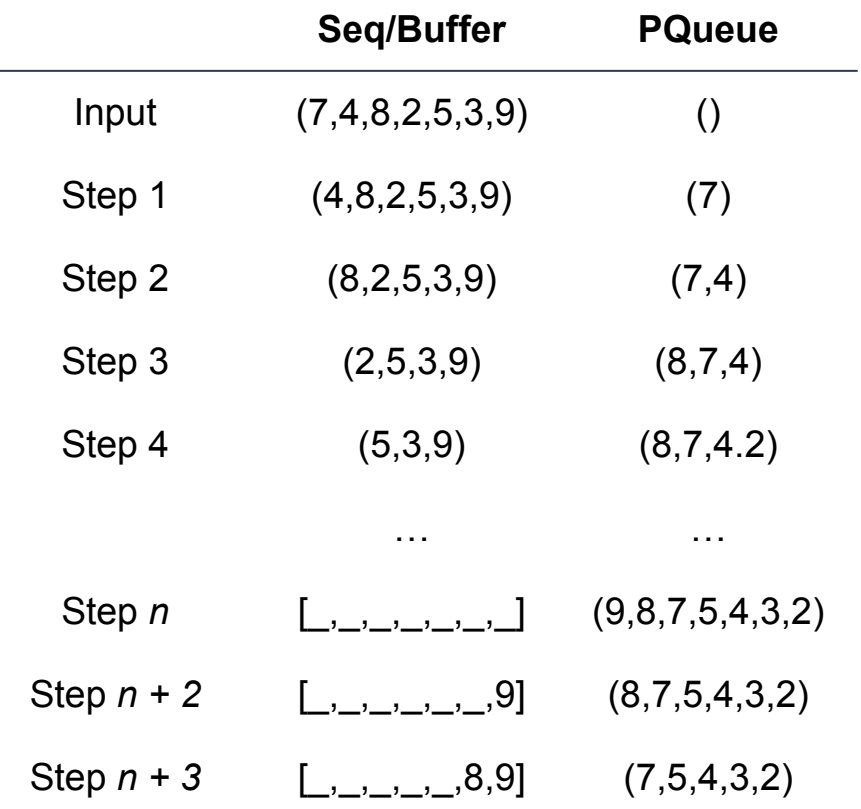

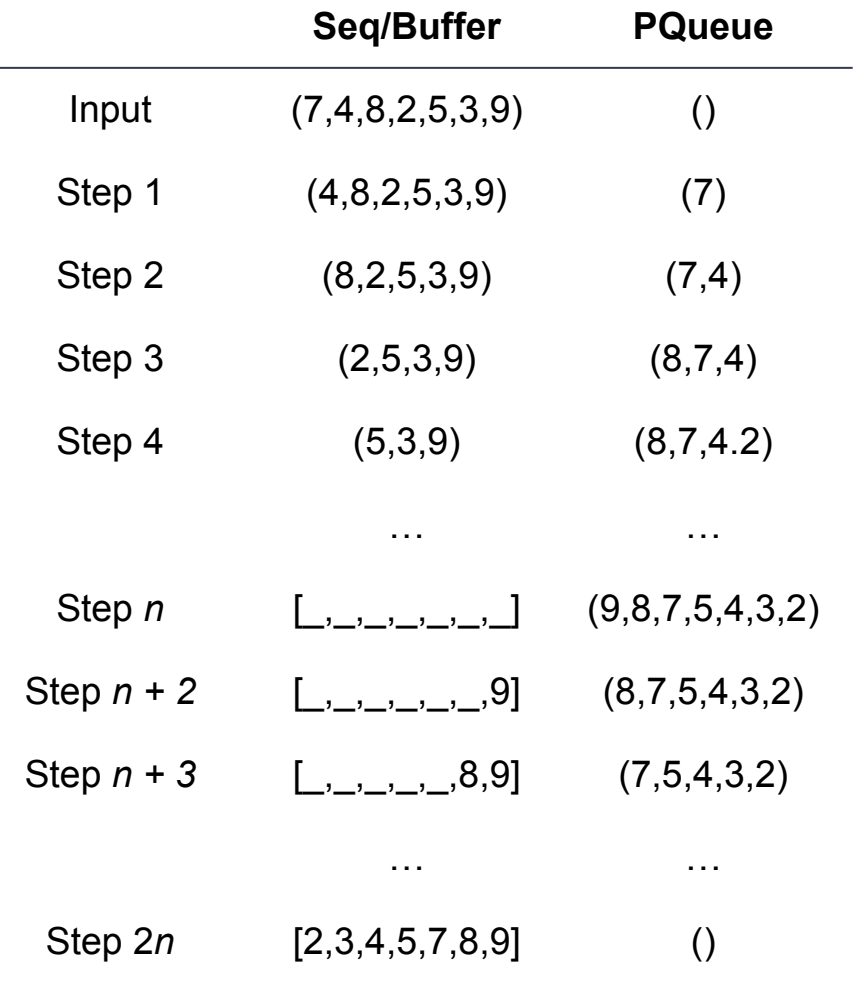

#### **Selection Sort**

```
def pqueueSort[A](items: Seq[A], pqueue: PriorityQueue[A]): Seq[A] = 
{
     val out = new Array[A](items.size)
     for(item <- items){ pqueue.enqueue(item) } 
     i = out.size - 1
     while(!pqueue.isEmpty) { buffer(i) = pqueue.dequeue; i-- }
     return out.toSeq
}
```
*What is the complexity?*

#### **Selection Sort**

```
def pqueueSort[A](items: Seq[A], pqueue: PriorityQueue[A]): Seq[A] = 
{
     val out = new Array[A](items.size)
     for(item <- items){ pqueue.enqueue(item) } 
    i = out.size - 1 while(!pqueue.isEmpty) { buffer(i) = pqueue.dequeue; i-- }
     return out.toSeq
}
```
*What is the complexity? O***(***n 2* **)**

#### **Priority Queues**

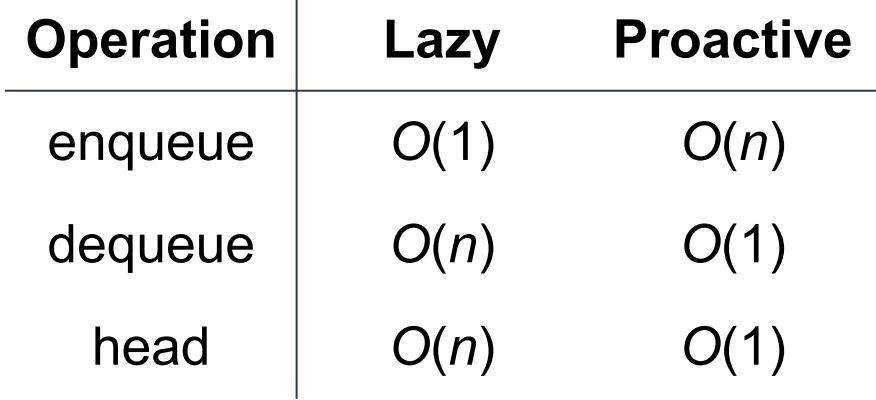

 $\overline{1}$ 

#### **Priority Queues**

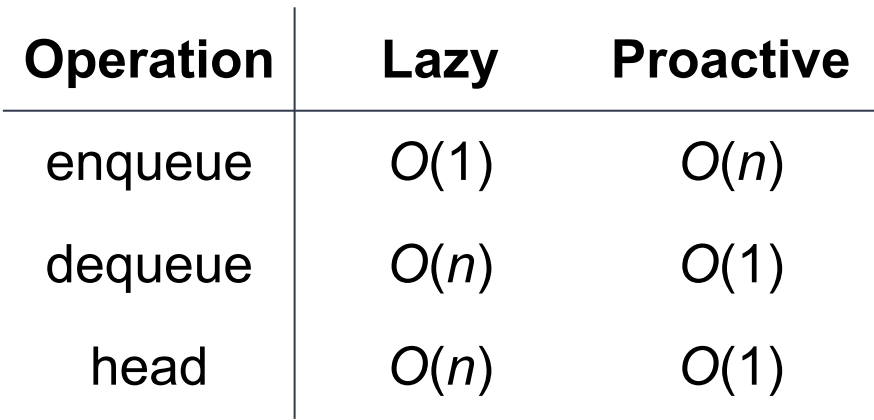

*Can we do better?*